## **SeriesDataLabel.ContainsValue**

## **Description**

Sets or returns whether the data label will contain the actual (y) value for the data point.

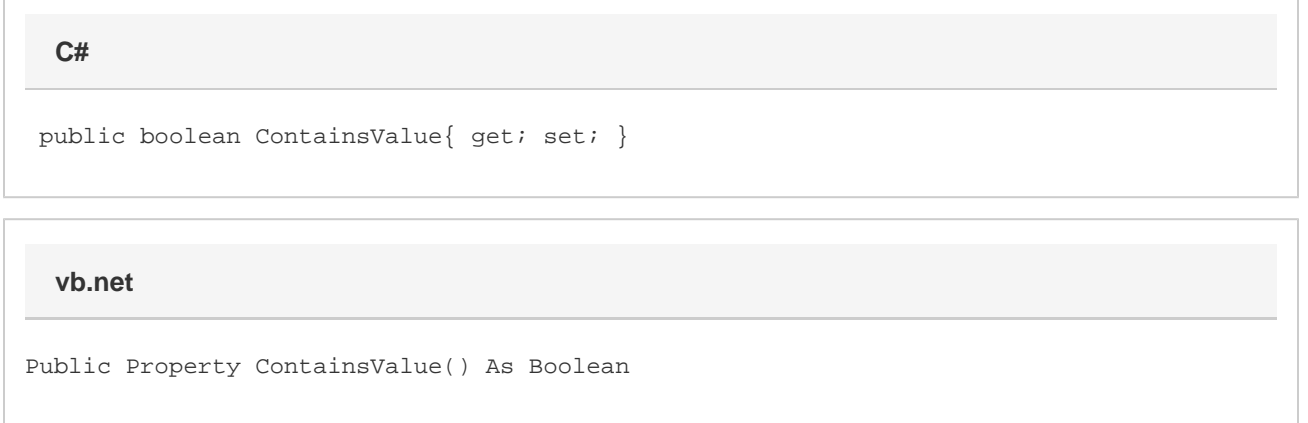

## **Remarks**

This defaults to false when creating a new Series.

The data label is considered disabled if this and [ContainsBubbleSize,](https://wiki.softartisans.com/display/EW12/SeriesDataLabel.ContainsBubbleSize) [ContainsCategoryName](https://wiki.softartisans.com/display/EW12/SeriesDataLabel.ContainsCategoryName), [ContainsSeriesName](https://wiki.softartisans.com/display/EW12/SeriesDataLabel.ContainsSeriesName), and [ContainsValueAsPerce](https://wiki.softartisans.com/display/EW12/SeriesDataLabel.ContainsValueAsPercentage) [ntage](https://wiki.softartisans.com/display/EW12/SeriesDataLabel.ContainsValueAsPercentage) are all false.

If the series category type is a scatter or bubble chart, then this property corresponds to the 'Y Value' option under 'Label Contains' in Excel.